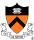

### **COS 217 Midterm Review**

I

# **Preparing for the Exam**

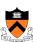

- Studying for the exam
  - Read through lecture and precept nodes
  - Study past midterm exams
  - Read through exercises in the book
- Taking the exam
  - Read briefly through all questions
  - Strategize where you spend your time
- Exam logistics
  - o Thursday 10-10:50am in Friend 101
  - Closed book, closed notes, closed computer, open mind
  - No questions on UNIX tools (e.g., emacs, gcc, gdb, ...)
- No Wednesday/Thursday precept this week

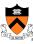

### **Midterm Review** (overview of fall 2005 midterm)

# 1. Modulo Arithmetic and Character I/O

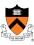

```
void f(unsigned int n) {
   do {
     putchar('0' + (n % 10));
   } while (n \neq 10);
   putchar('\n');
```

- What does f(837) produce?
- What does this function do?

# 1. Modulo Arithmetic and Character I/O

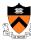

```
void f(unsigned int n) {
   for ( ; n; n \neq 10)
     putchar('0' + (n % 10));
   putchar('\n');
```

•When is the answer different?

### 2. Pointers and Strings

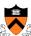

```
void f(char *s) {
 char *p = s;
 while (*s)
  s++;
  for (s--; s>p; s--, p++) {
    char c = *s;
    *s = *p;
    *p = c;
             •What does this function do?
```

## 3. Short Answer

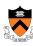

- In the memory layout for a UNIX process:
  - Why does the heap grow from the top down and the stack from the bottom up, instead of both growing from the top down or both growing from the bottom up?

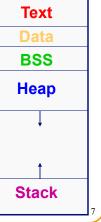

### 4. Deterministic Finite Automata

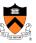

Identify whether or not a string is a floating-point number

- - o "-34"
  - 。"78.1"
  - o "+298.3"
  - 。"-34.7e-1"
  - ° "34.7E-1"
  - 。"7."
  - 。".7"
  - ° "999.99e99"

- Valid numbers
   Invalid numbers
  - ∘ "abc"
  - 。"-e9"
  - 。"1e"
  - o "+"
  - o "17.9A"
  - · "0.38+"
  - o "."
  - "38.38f9"

### 4. Deterministic Finite Automata

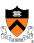

- Optional "+" or "-"
- Zero or more digits

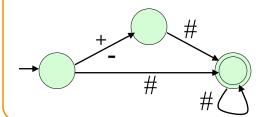

4. Deterministic Finite Automata

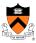

- Optional "+" or "-"
- Zero or more digits
- Optional decimal point
  - Followed by zero or more digits

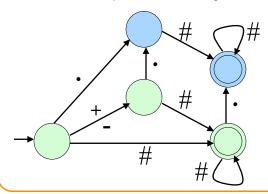

### 4. Deterministic Finite Automata

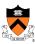

- Optional "+" or "-"
- Zero or more digits
- Optional exponent "E" or "e"
  - Followed by optional "+" or "-"
  - Followed by one or more digits
- Optional decimal point
  - Followed by zero or more digits

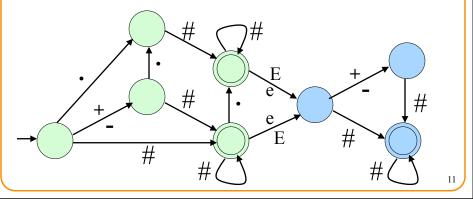

## 5: Abstract Data Types

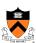

Interface for a Queue (a first-in-first-out data structure)

```
#ifndef QUEUE INCLUDED
#define QUEUE INCLUDED
typedef struct Queue t *Queue T;
Queue_T Queue_new(void);
int Queue empty(Queue T queue);
void Queue add(Queue T queue, void* item);
void* Queue remove(Queue T queue);
#endif
```

# 5: Abstract Data Types • An implementation for a Queue (in queue.c) #include <stdlib.h> #include <assert.h> #include "queue.h" struct list { void\* item; struct list \*next; }; Struct Queue\_t { struct list \*head; struct list \*tail; }; Why declared here and not in queue.h?

# 5: Abstract Data Types • An implementation for a Queue\_new Queue\_T Queue\_new(void) { Queue\_T queue = malloc(sizeof \*queue); assert(queue != NULL); queue->head = NULL; queue->tail = NULL; return queue; } Implement a check for whether the queue is empty.

```
5: Abstract Data Types

• An implementation for a Queue_empty

int Queue_empty(Queue_T queue) {
    assert(queue != NULL);
    return queue->head == NULL;
}
```

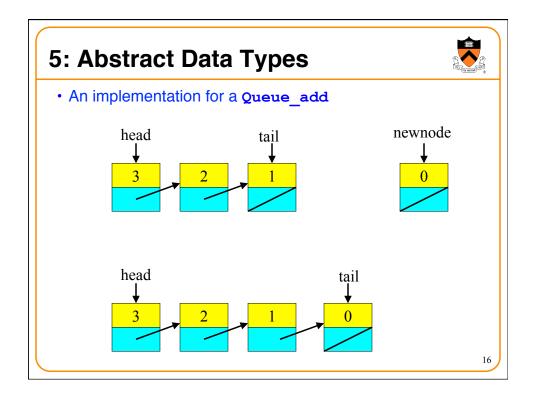

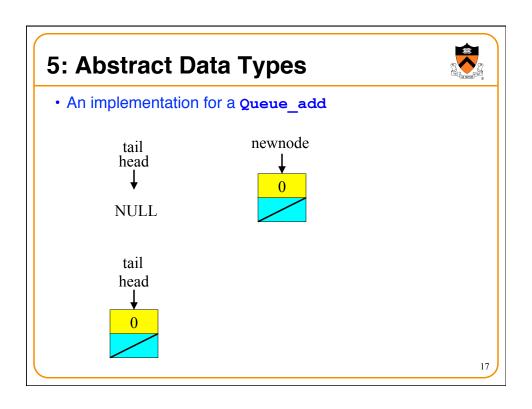

```
Queue_add() Implementation

void Queue_add(Queue_T queue, void *item) {
    struct list *newnode;
    assert(queue != NULL);
    newnode = (struct list *)malloc(sizeof(*newnode));
    assert(newnode != NULL);
    newnode->item = item;
    newnode->next = NULL;
    if (queue->tail == NULL)
        queue->head = newnode;
    else
        queue->tail->next = newnode;
    queue->tail = newnode;
}
```

### 5. ADT Common Mistakes

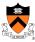

- · Adding to the queue
  - o Implementing a stack rather than a queue
    - Adding element to the head, rather than the tail
  - Not handling the case where the queue is empty
  - Missing assert() after call to malloc() for new entry
- · Removing from the queue
  - Missing assert() when removing an element from an empty queue
  - Not handling removing the last item from the queue
  - Not doing a free() to return space used by the head element

19

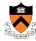

Midterm Review (overview of spring 2008 midterm)

### **Bit-Wise Manipulations**

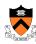

 Consider the following code, where k is an unsigned int:

```
printf("%u\n", k - ((k >> 2) << 2));
```

- What does the code do? Rewrite the line of code in a more efficient way.
- · Returns last two bits of k
  - Same as doing: k & 3

21

### **What Does This Function Do?**

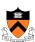

```
char* f(unsigned int n) {
  int i, numbits = sizeof(unsigned int) * 8;
  char* ret = (char *) malloc(numbits + 1);
  for (i=numbits-1; i>=0; i--, n>>=1)
    ret[i] = '0' + (n & 1);
  ret[numbits] = '\0';
  return ret;
}
```

 $n = 19 \quad 00010011$ 

### **Good Bug Hunting**

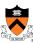

Consider this function that converts an integer to a string

```
char *itoa(int n) {
    char retbuf[5];
    sprintf(retbuf, "%d", n);
    return retbuf; 4
}
Not enough space
Temporary memory
```

Where the sprintf() function "prints" to a formatted string, e.g., sprintf(retbuf, "%d", 72) places the string "72" starting at the location in memory indicated by the address retbuf:

# Fixing the Bug: Rewrite

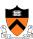

```
char *itoa(int n) {
  int size = 0;
  int temp = n;

/* Count number of decimal digits in n */
  while (temp /= 10)
    size++;
  size++;

/* If n is negative, add room for the "-" sign */
  if (n < 0)
    size++;</pre>
```

### Fixing the Bug: Rewrite

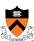

```
/* Allocate space for the string */
char* retbuf = (char *) malloc(size + 1);
assert(retbuf != NULL);

/* Convert the number to a string of digits */
sprintf(retbuf, "%d", n);

return retbuf;
}
```

### **Preparing for the Exam**

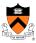

- Studying for the exam
  - Read through lecture and precept nodes
  - Study past midterm exams
  - Read through exercises in the book
- Taking the exam
  - Read briefly through all questions
  - Strategize where you spend your time
- Exam logistics
  - Thursday 10-10:50am in Friend 101
  - Closed book, closed notes, closed computer, open mind
  - No questions on UNIX tools (e.g., emacs, gcc, gdb, ...)
- No Wednesday/Thursday precept this week
  - Have a great midterm break